# Intro to Robotics

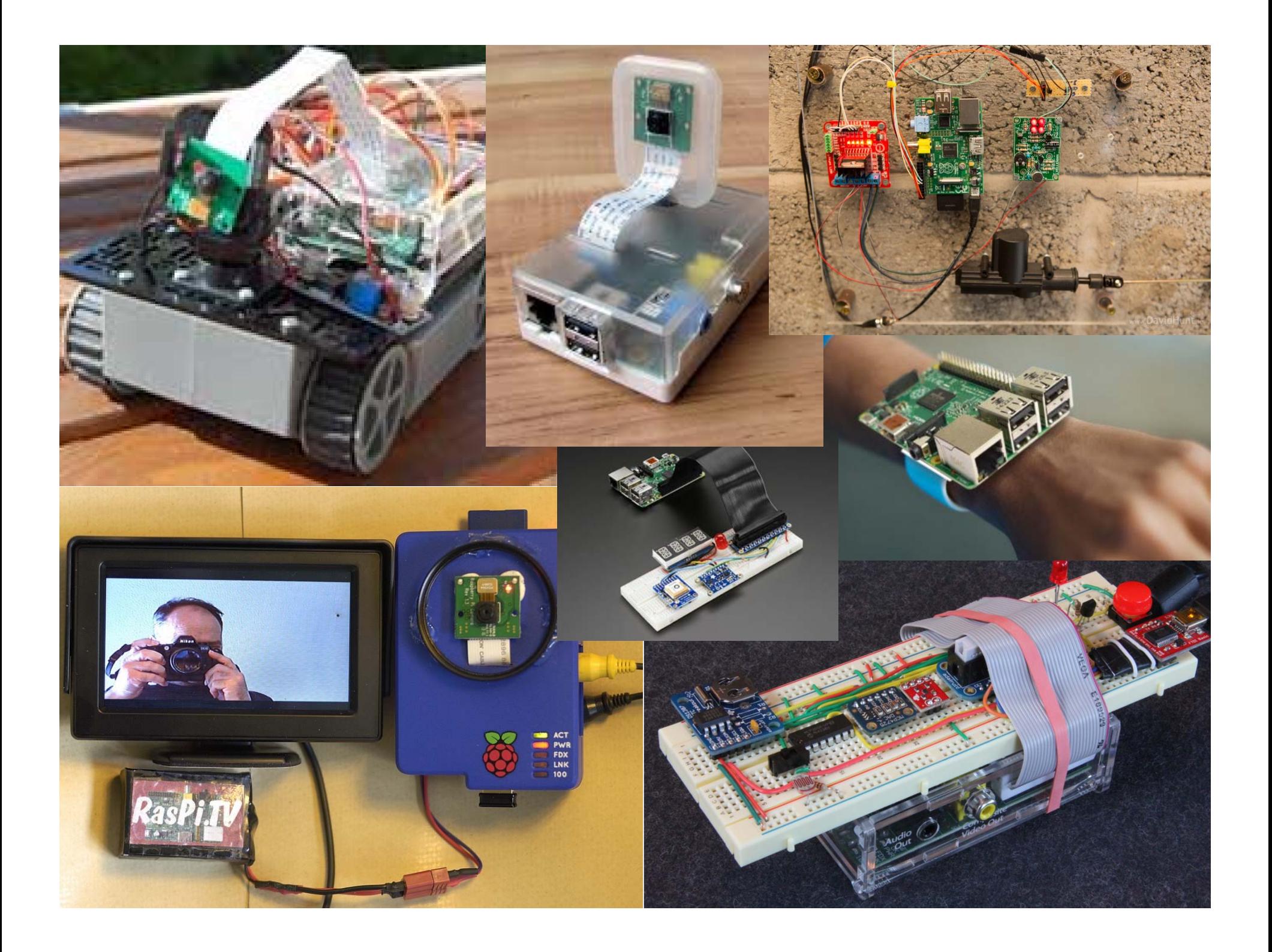

### From the robotics lab assignment …

- RPi 3
- GPIO
- Resistors
- LED
- Button
- Servo
- Ultrasound
- Picam camera

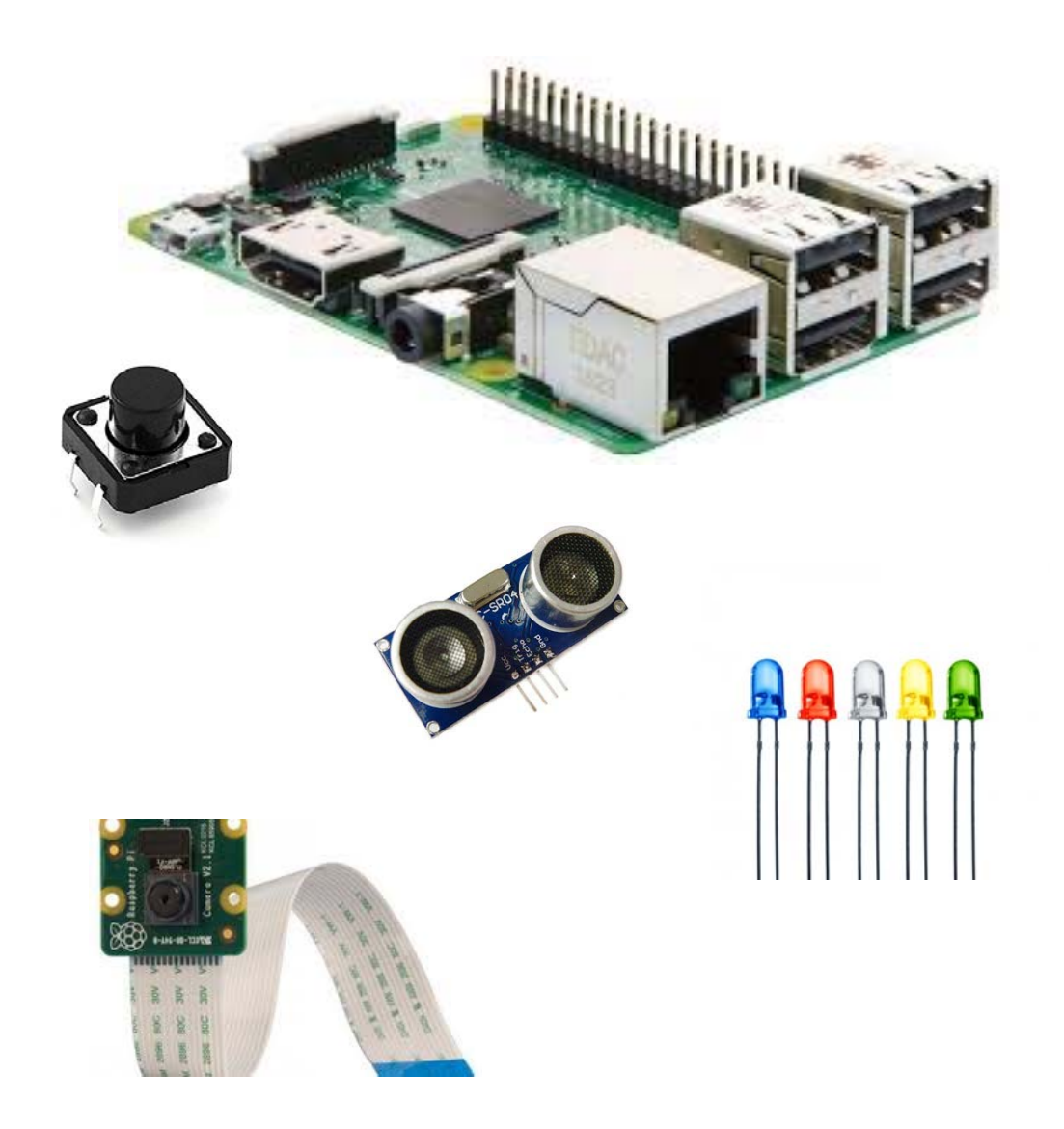

#### Camera

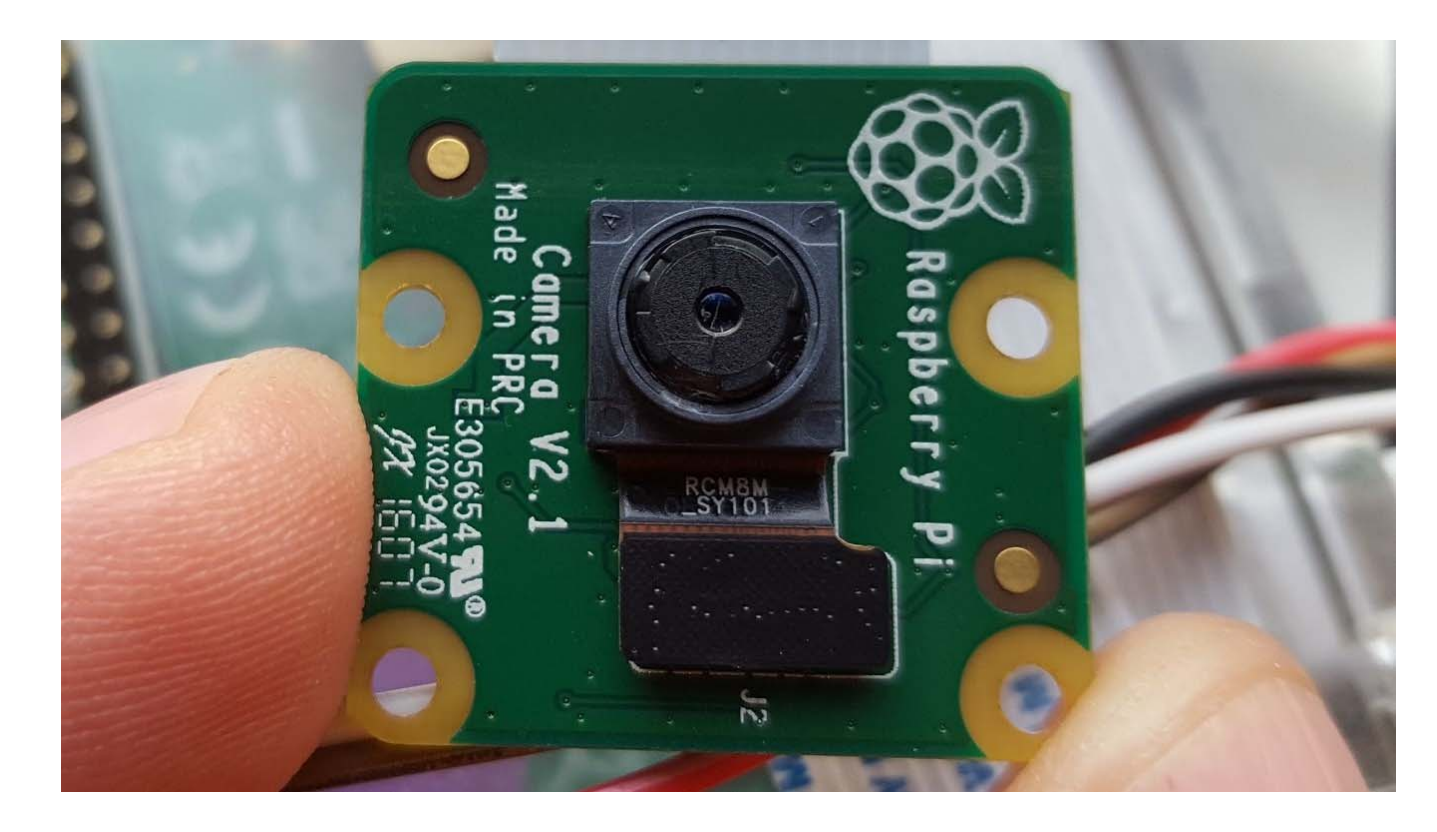

- Picam v2
- Pictures: 8 megapixel
- Video: 1080p at 30 fps, 720 at 60 fps

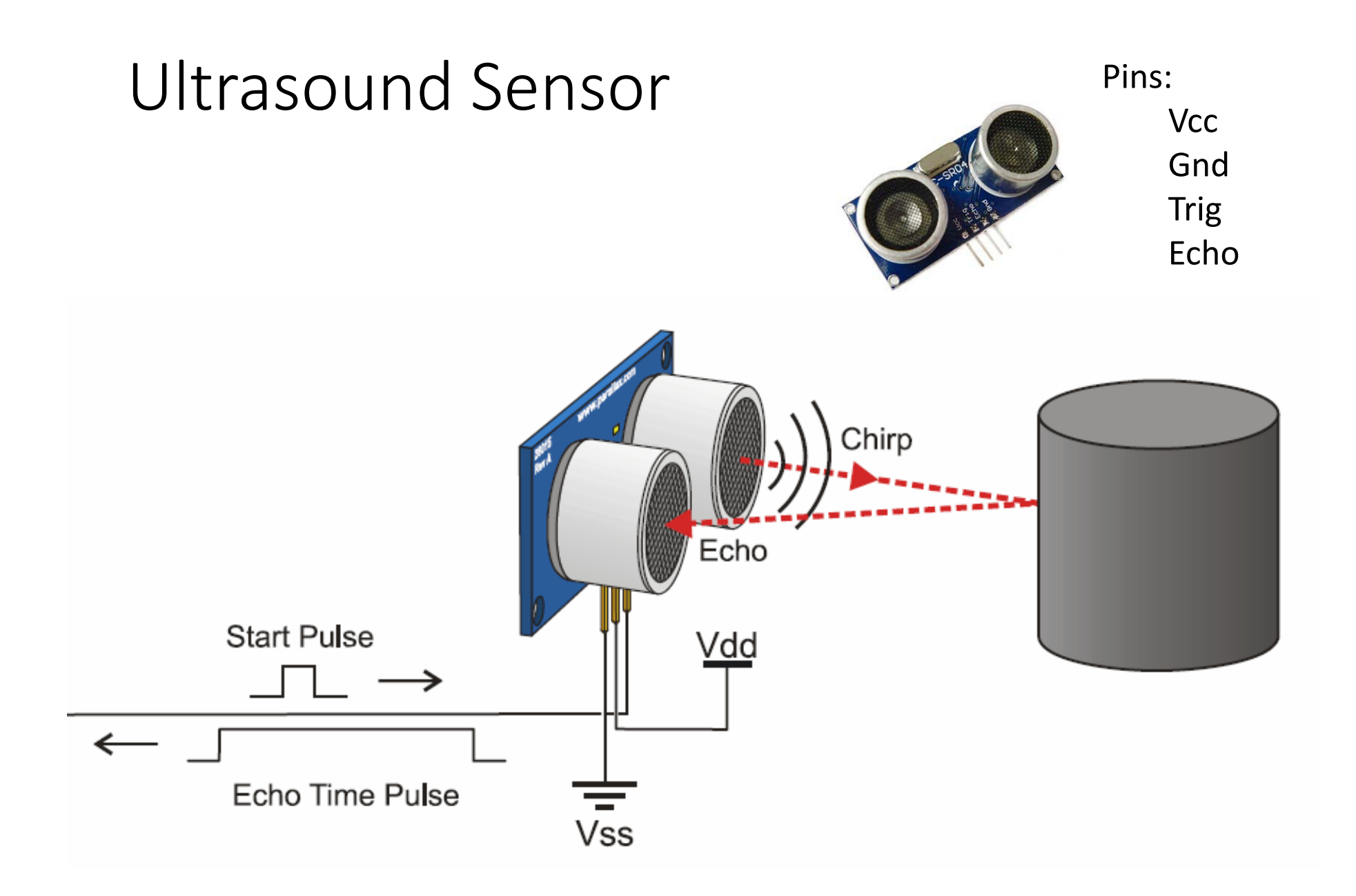

#### Servo

- Standard servo
- Continuous rotation servo
- May need external batteries

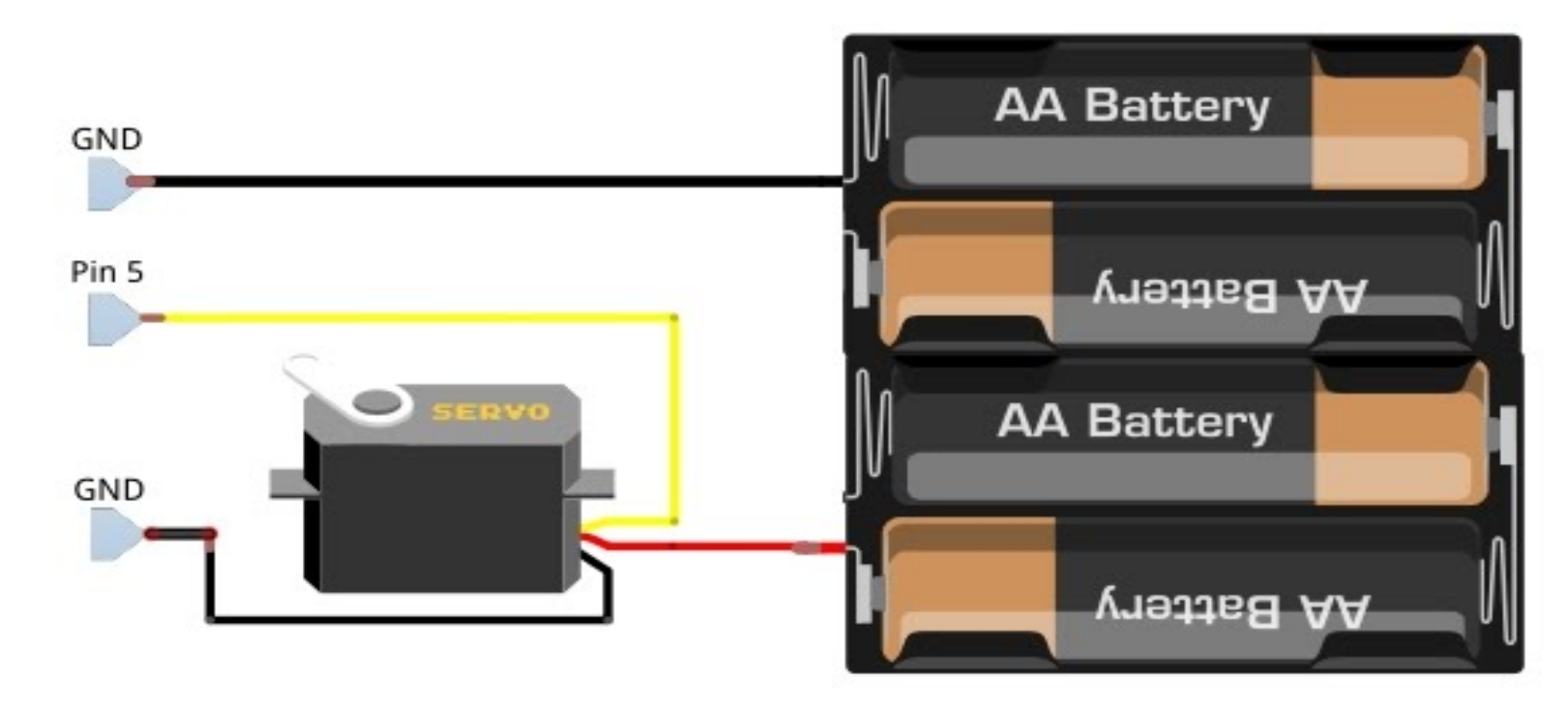

#### PWM – Pulse Width Modulation

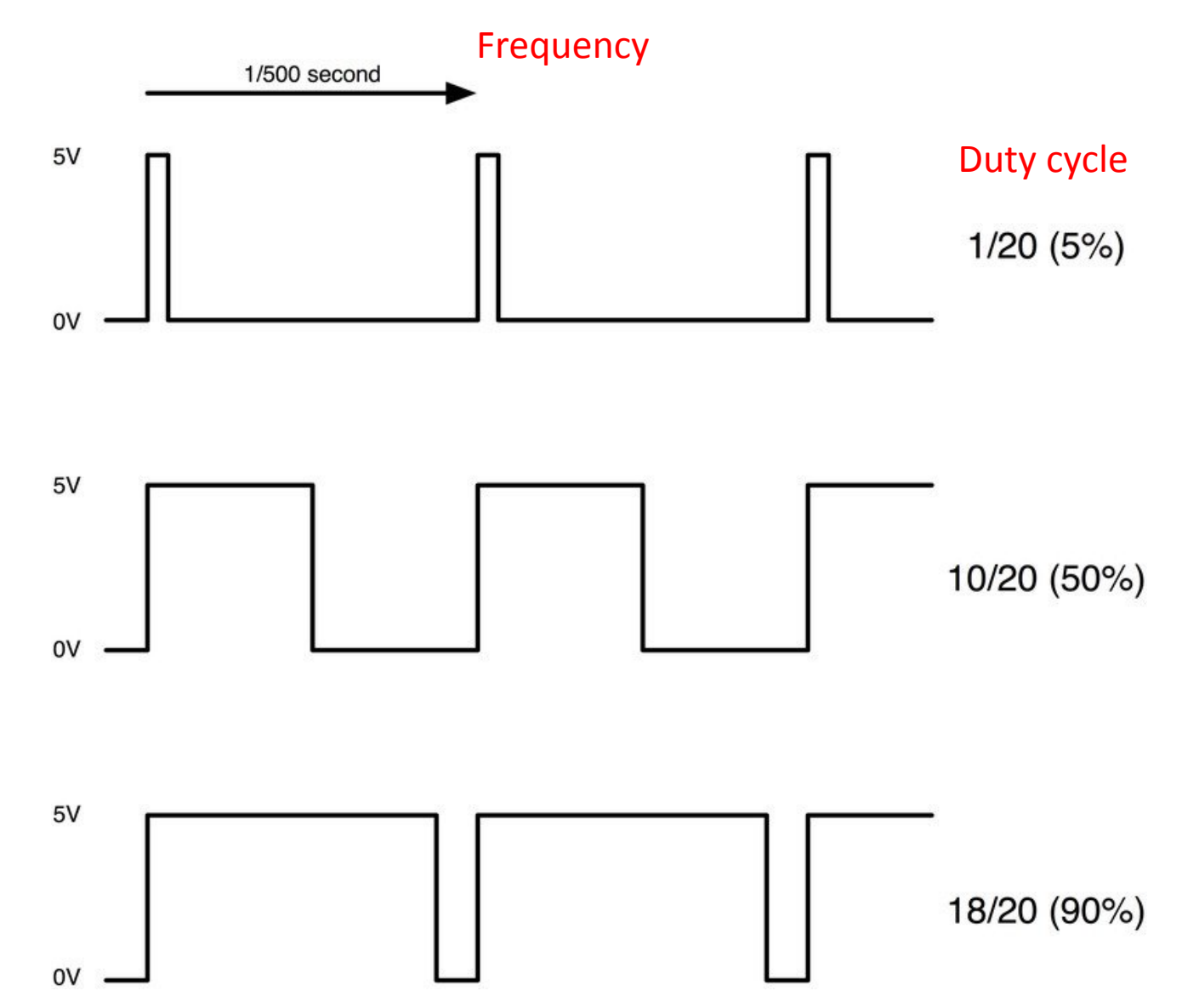

### DC Motor

- Need external batteries
- Motor driver (H‐bridge)
- Control motor speed
- Stall torque

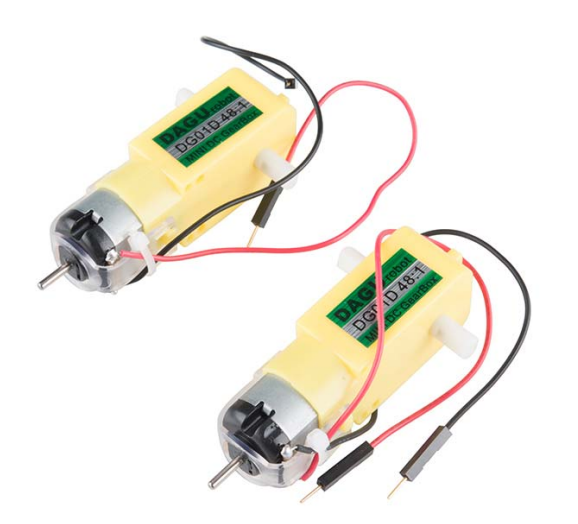

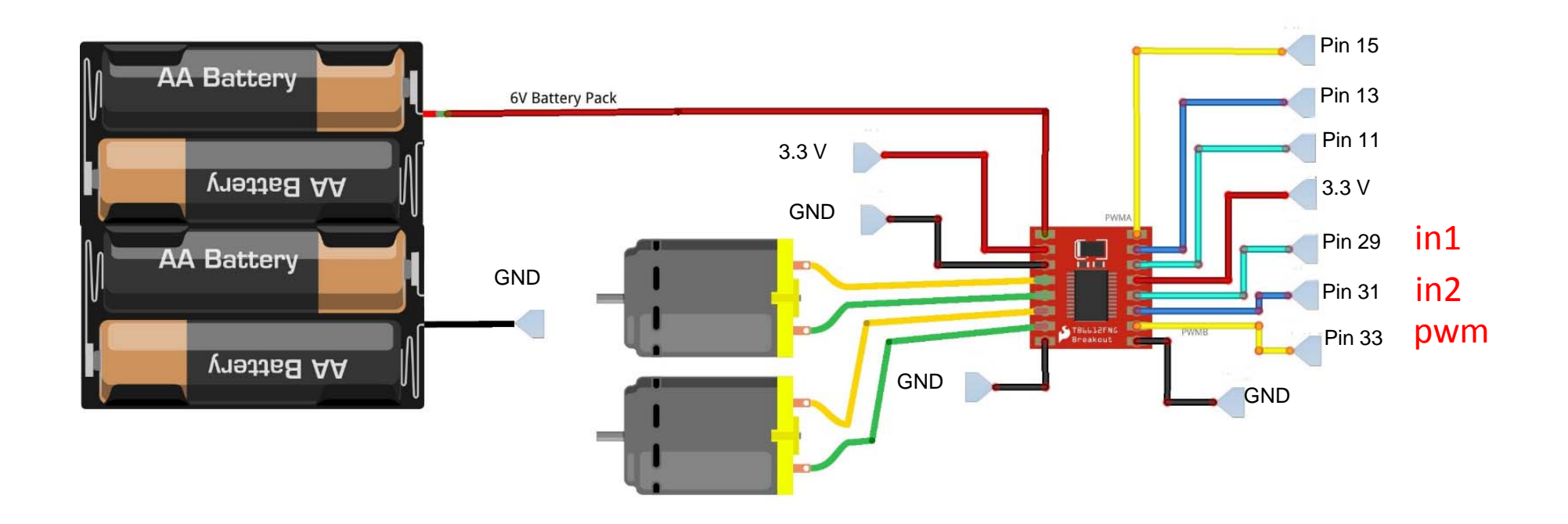

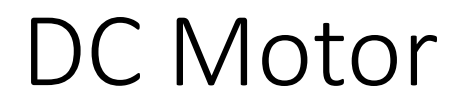

pwm: speed of the motor

(in1, in2): (HIGH, LOW) (LOW, HIGH) (LOW, LOW) forward backwardstop

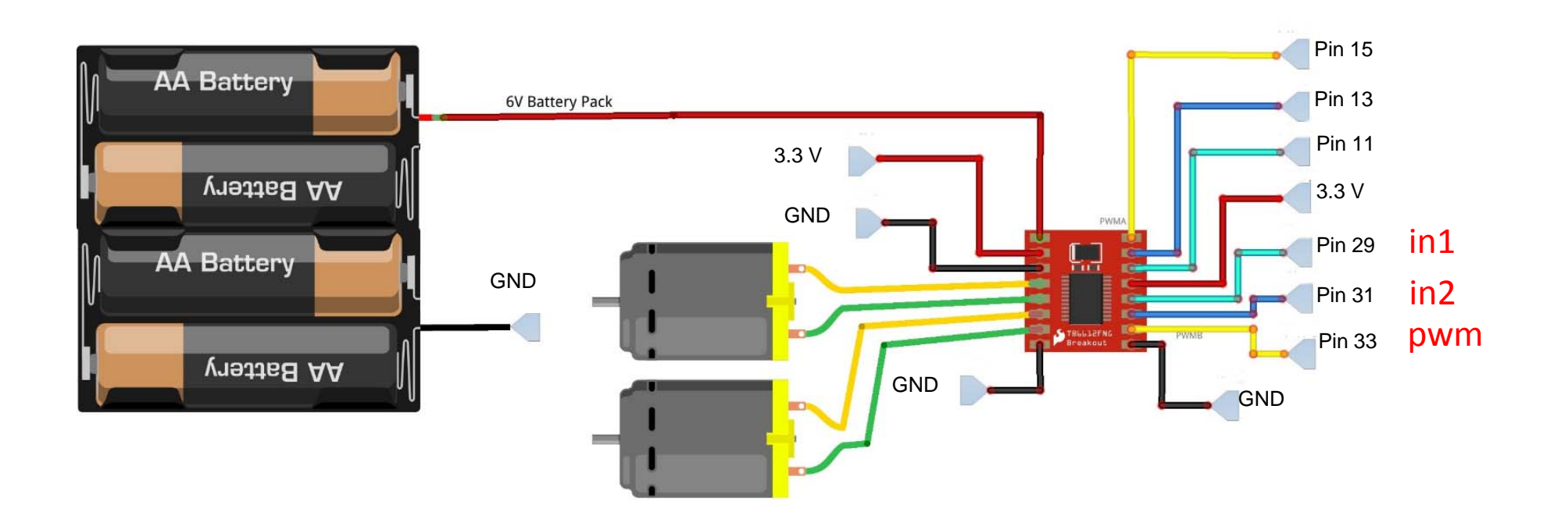

#### PWM Driver

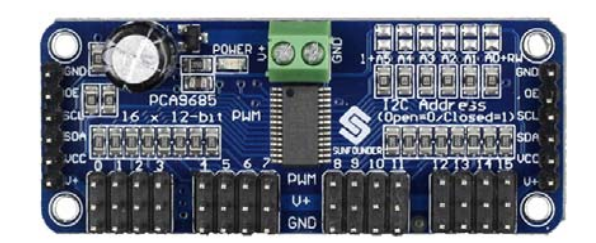

# Wheel Encoders

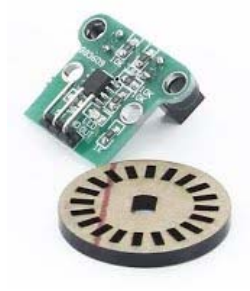

# Other Peripherals

- Buzzer (used PWM)
- 7‐segment display

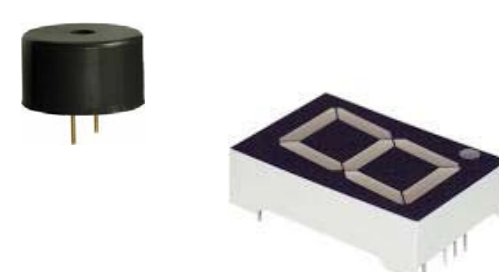

- Bluetooth (to connect to Android App)
- PS3 Controller

#### Analog input sensors

- Need an analog‐to‐digital convertor (ADC)
- Examples:
	- Light sensor
	- Temperature sensor
	- Sound sensor
	- IR proximity sensor
	- Vibration sensor
	- Trimpot
	- •…

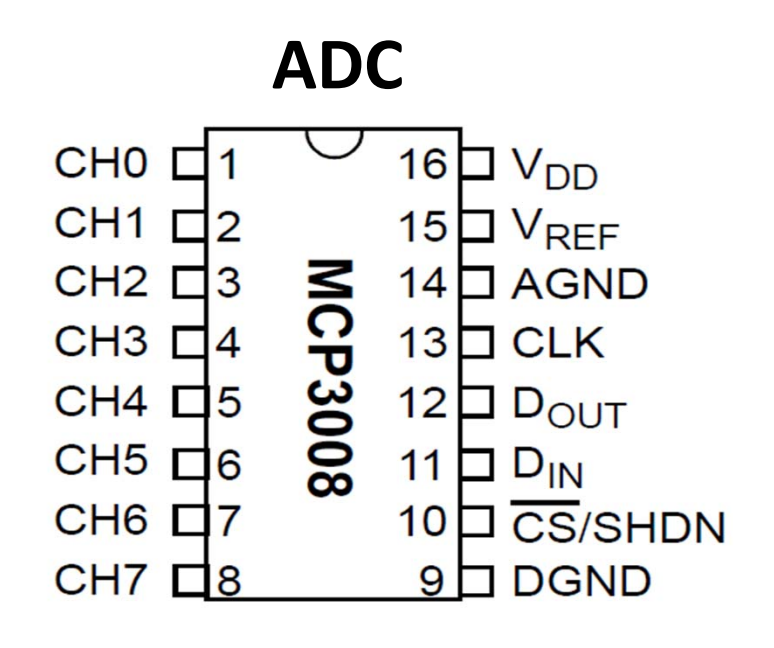

## Summary

- Digital input: GPIO
	- Button, line sensor, wheel encoder, …
- Digital output: GPIO
	- LED, 7‐segment display, …
- Analog input: ADC chip
	- Light sensor, temperature sensor, sound sensor, IR proximity sensor, vibration sensor, trimpot, …
- Analog output: PWM signal
	- Standard servo, continuous rotation servo, motor, buzzer, LED, …
- •• <mark>Picam camera</mark>

# What can you do with <sup>a</sup> robot?

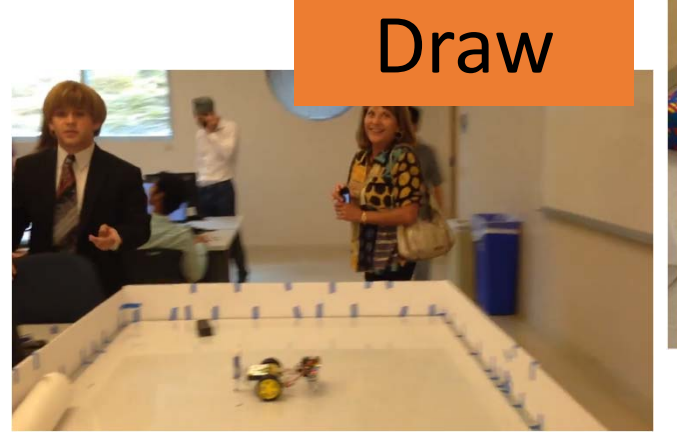

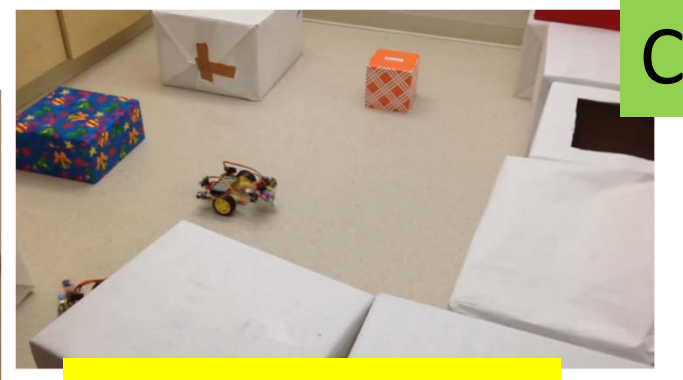

Avoid things

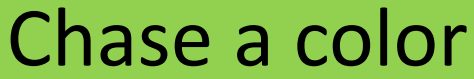

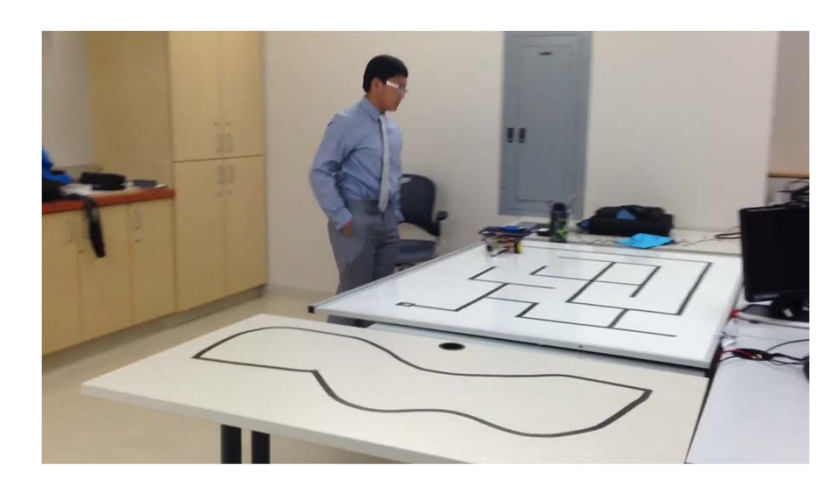

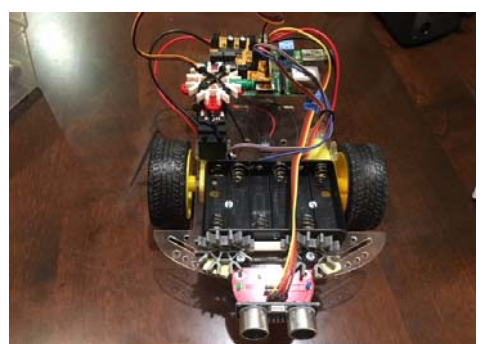

#### Mimic picobot!

#### Solve <sup>a</sup> line maze

# What can you do with <sup>a</sup> robot?

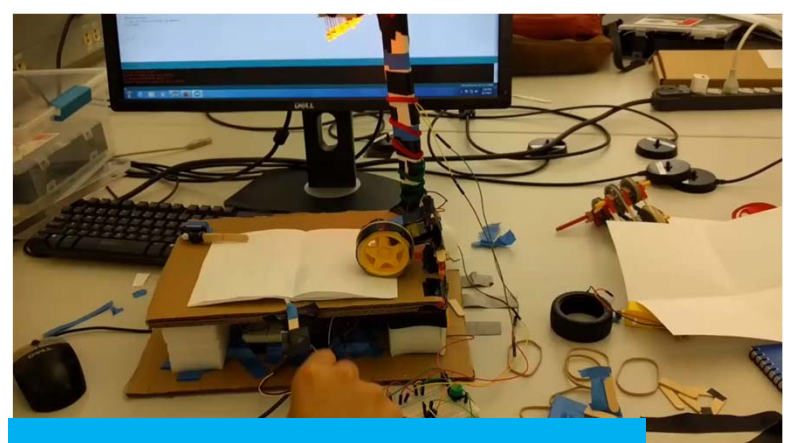

#### Do tasks

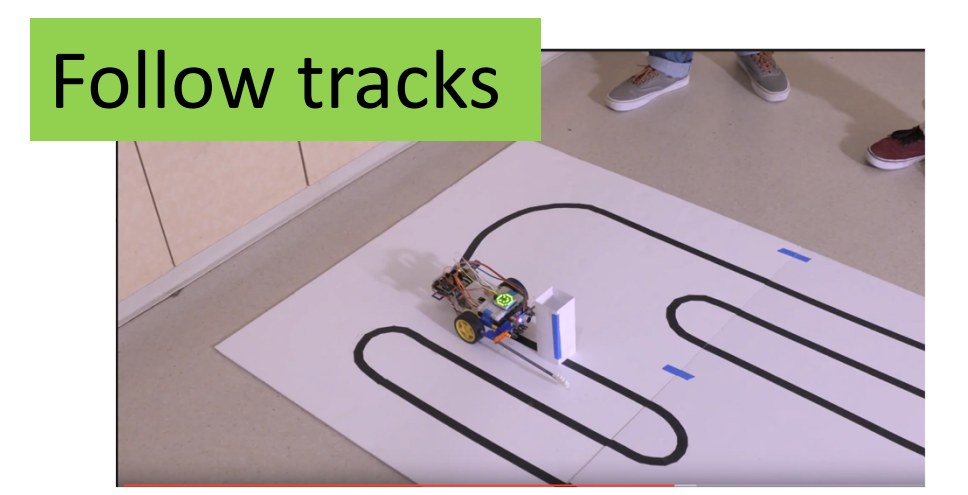

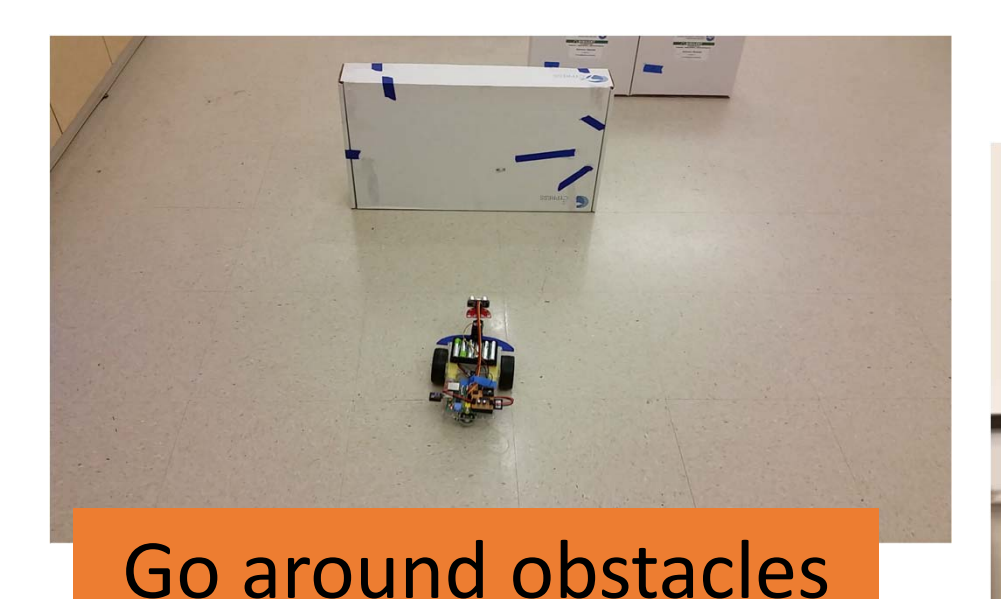

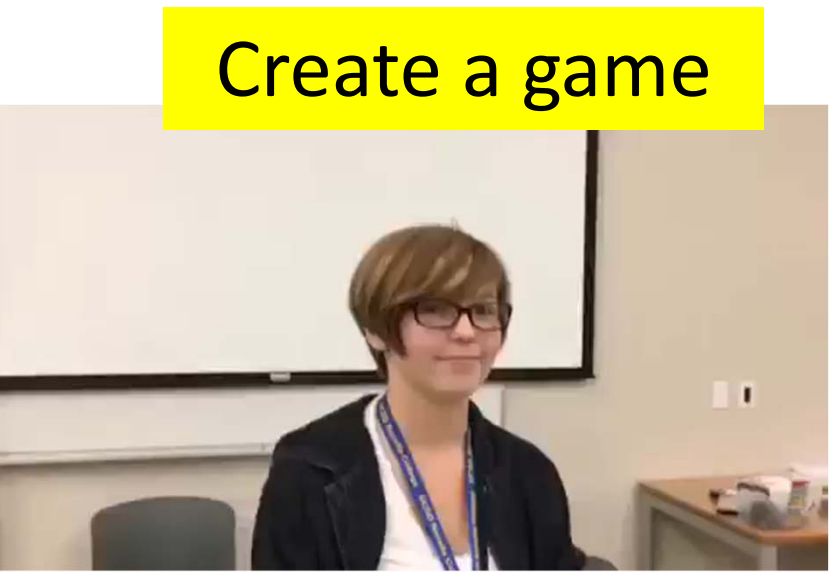